## Notes Fundamentals of Programming 2 Singly Linked Linear List Arkadiusz Chrobot Department of Computer Science March 23, 2020 Outline Notes Singly Linked Linear List Implementation Base Type and List Pointer Creating a List Operation of Adding an Element to the List Adding a New Element at the Front of the List Adding a New Element Inside and at the Back of the List Operation of Removing an Element from the List Removing from the Beginning of the List Removing From the Middle and at the End of the List Operation of Displaying the Content of the List Operation of Removing the List Applications Summary Singly Linked Linear List Notes A singly linked linear list is an abstract data structure that can store sorted or unsorted data. Unlike an array, the list provides only a sequential access to its elements, but a new element can be added in any spot of the list. The operation of removing an element from the list has the same property. There are several kinds of lists. Stacks and queues are special cases of such data structures. The singly linked linear list distinguishes itself from other lists in that it posses a beginning and ending (the first and the last element) and in that it allows traversing its elements only in one direction, at least by default. Singly Linked Linear List Notes Singly Linked Linear List The singly linked linear list can be implemented in the form of a dynamically allocated data structure. This implementation of the list is the main subject of the lecture. It is also possible to implement such a list with the use of an array. However, this possibility is only shortly discussed at the end of the lecture. Just like in the case of other abstract data structures, to implement the list in the form of a dynamically allocated data structure, the definition

the list in the form of a dynamically allocated data structure, the definition of the base data type and operations for the data structure are required. In an example program only five basic operation on the singly linked linear list are implemented: creating a list, adding a new element, removing an element, printing the content of the list and removing the whole list. Also an operation of searching for an element in the list that stores certain value is implemented in some form.

4/5

# Implementation Notes A program that stores natural numbers in the list is used as an example for explaining the details of the singly linked linear list implementation, although the list can also store integer numbers. The list is also sorted, i.e. the values stored in the list are sorted in an ascending order. Base Type and List Pointer Notes #include<stdio.h> #include<stdlib.h> struct list\_node { int data; struct list\_node \*next; } \*list\_pointer; Base Type and List Pointer Notes In the program are included the same header files as in the programs from the previous lecture. Also the base type of the list is the same as for queues and stacks with the exception of the name. Just like in the case of the other data structures the base type can be adjusted to the current needs of the programmer by adding fields for storing data. Also a new pointer fields can be added to the data base, but always at least one pointer field has to exist that allows connecting elements of the list. The pointer filed in the last element of the list has always the $\mathtt{NULL}$ value. In the presented program the base type has one field of the int type that is used for storing a number and another field which is a pointer to the next element. The definition of the type is merged with the definition of the list pointer (line no. 7). The pointer is a global variable and it should hold the address of the first element of the list or be an empty pointer is the list is also empty.

Creating a List

The operation of creating a list, or in other words adding its first element, can be implemented in many ways. In the presented program it is delegated to a separate function, which source code is presented in the next slide.

Notes

#### Creating a List

The create\_list() Function

9 / 57

Notes

#### Creating a List

The create\_list() Function

The function creates the first element of the list. It takes as an argument the number that should be stored in the element and returns the address of the element, if the operation of creating it is successful. Otherwise the function returns NULL. The memory for the new element is allocated in the lines no. 3 and no. 4. If the allocation is successful, the function initializes fields of the element and returns its address. If the operations fails the function returns the NULL value stored in the first pointer. Please observe, that the next filed of the first element is initialized with NULL value, because this is the first and at the same time the last element of the list. The value returned by the create\_list() function should be assigned to the list pointer.

10/57

#### Operation of Adding an Element to the List

It is assumed that the operation of adding a new element to the list is always performed for an existing (i.e. nonempty) list. Additionally, it is required that the list pointer should point to the first element of the list before and after the new element is added and that the numbers in the list should be sorted in an ascending order. If creating the new element fails the list should stay the same as it was before.

11 / 57

#### Operation of Adding an Element to the List

Implementation

If the list is to store numbers in an ascending order then the following three cases of adding a new element to the list should be carefully considered:

- 1. the element is added at the beginning of the list; it becomes the first element of the list.
- 2. the element is added inside the list,
- 3. the element is added at the end of the list; it becomes the last element of the list.

Adding of an element to the list is performed by a single function, however with the help of supporting functions that take care of each of the described cased. Attention! To make it easier to understand the implementation of the operation of adding a new element to the list, all those functions are presented and described in reverse order to the order they are defined in the program. The source code of the program is available on the course website.

|       | <br> | <br> |
|-------|------|------|
|       |      |      |
|       |      |      |
|       |      |      |
|       |      |      |
|       |      |      |
|       |      |      |
|       |      |      |
|       |      |      |
|       |      |      |
| Notes |      |      |
| Notes |      |      |
|       |      |      |
|       |      |      |
|       |      |      |
|       |      |      |
|       |      |      |
|       |      |      |
|       |      |      |
|       |      |      |
|       |      |      |
|       |      |      |
|       |      |      |
|       |      |      |
|       |      |      |
|       |      |      |
|       |      |      |
|       |      |      |
|       |      |      |
|       |      |      |
|       |      |      |
|       |      |      |
| Notes |      |      |
| Notes |      |      |
| Notes |      |      |
| Notes |      |      |
| Notes |      |      |
| Notes |      |      |
| Notes |      |      |
| Notes |      |      |
| Notes |      |      |
| Notes |      |      |
| Notes |      |      |
| Notes |      |      |
| Notes |      |      |
| Notes |      |      |
| Notes |      |      |
| Notes |      |      |
| Notes |      |      |
| Notes |      |      |
| Notes |      |      |
| Notes |      |      |
|       |      |      |
|       |      |      |
|       |      |      |
|       |      |      |
|       |      |      |
|       |      |      |
|       |      |      |
|       |      |      |
|       |      |      |
|       |      |      |
|       |      |      |
|       |      |      |
|       |      |      |
|       |      |      |
|       |      |      |
|       |      |      |
| Notes |      |      |

#### Operation of Adding an Element to the List

The add\_node() Function

13 / 57

#### Operation of Adding an Element to the List

The add\_node() Function

The add\_node() function is the aforementioned function that adds a new element to the list. It takes two arguments. The first one is the list pointer and the second one is the number that should be stored in the new element. The function returns the address of the first element of the list. It is useful when the new element is added at the beginning of the list. In other cases the function returns the same address as it gets through the list\_pointer parameter. The result of the function should be assigned to the list pointer. The add\_node() function allocates memory for the new element and then it verifies if the operation has been successful and if the list exists (line no. 5). Please note, that a memory leak would be possible if the element was created and the list was empty. In that case the function would return the NULL value, but it wouldn't add the element to the list, so its address would be lost.

14 / 57

## Operation of Adding an Element to the List

The add\_node() Function

In the presented program such a situation won't happen, because the function is always called after the <code>created\_list()</code> function. However, if the function is to be used in other program, a care should be taken to pass the pointer to a nonempty list to it. If the list and the new element exist then the function initializes the data field of the new element (line no. 6). The initialization of the next field is not necessary, because the appropriate value is assigned to it by the other functions. After the new element is initialized the <code>add\_node()</code> function has to recognize which of the three cases it should handle. The list to which the element is added is sorted in an ascending order, so if the number stored in the new element is less than or equal to the number stored in the current first element of the list, then the element should be added at the front of the list. This condition is tested in the 7th line. If it is satisfied then the add\_at\_front() function is called and the add\_node() function returns the address returned by the former function and exits.

15 / 57

#### Operation of Adding an Element to the List

The add\_node() Function

If the condition in the 7th line is not satisfied then there has to be one of the two remaining cases: either the new element should be added inside the list or at its back. It occurs, that both those cases can be handled in the same way. First, the element has to be located behind which the new element ought to be added in the list. This task is handled by the find\_spot() function, which returns the address of such an element. The address is then stored in the node pointer. The existence of the list has been already checked before the find\_spot() function is called, so the function always finds the appropriate element of the list, and the node pointer is never an empty pointer. After the element in the list is located the add\_node() function calls the add\_in\_the\_middle\_or\_at\_back() function which eventually adds the new element to the list.

| Notes |  |
|-------|--|
|       |  |
|       |  |
|       |  |
|       |  |
|       |  |
|       |  |
|       |  |
|       |  |
|       |  |
|       |  |
|       |  |
|       |  |
|       |  |
|       |  |
| Notes |  |
|       |  |
|       |  |
|       |  |
|       |  |
|       |  |
|       |  |
|       |  |
|       |  |
|       |  |
|       |  |
|       |  |
|       |  |
|       |  |
|       |  |
|       |  |
| Notes |  |
| Notes |  |
| Notes |  |
| Notes |  |
| Notes |  |
| Notes |  |
| Notes |  |
| Notes |  |
| Notes |  |
| Notes |  |

## Adding a New Element at the Front of the List

The add\_at\_front() Function

```
struct list_node *add_at_front(struct list_node *list_pointer,
struct list_node *new_node)
{
    rew_node->next = list_pointer;
    return new_node;
}
```

17 / 57

#### Adding a New Element at the Front of the List

The add\_at\_front() Function

The add\_at\_front() function is similar to the push() function defined for the stack. The former takes two arguments: the address of the first element of the list (the list pointer in other words) and the pointer to the new element. Because the existence of the list and the new element is conformed by the add\_node() function, the add\_at\_front() function doesn't have to verify it again. However, the latter function shouldn't be used outside the add\_node() function without checking the value of the pointers that are passed to it. In the 4th line of the function the address of the current first element of the list is assigned to the next field of the new element, and then, in the 5th line the function returns the address of the new element (it is now the first element of the list) and exits.

18 / 57

### Adding a New Element Inside and at the Back of the List

The find\_spot() Function

19 / 57

#### Adding a New Element Inside and at the Back of the List

The find\_spot() Function

The find\_spot() function is responsible for locating an element of the list after which a new element has to be added and for returning its address. Just like in the case of the add\_at\_front() function, checking the pointer list value is not needed since it has been confirmed by the add\_node() function. The number stored in the new element is also passed to the find\_spot() function. The elements of the list are traversed in the while loop with the use of the list pointer that is passed to the function by a value. Also the previous pointer declared in the 4th line is used in the loop. It points the element of the list preceding the element pointed by the list pointer. If the value of the list pointer becomes NULL, the previous pointer will point to the last element of the list.

| Notes |  |
|-------|--|
|       |  |
|       |  |
|       |  |
|       |  |
|       |  |
|       |  |
|       |  |
|       |  |
|       |  |
|       |  |
|       |  |
|       |  |
|       |  |
|       |  |
|       |  |
| Notes |  |
| votes |  |
|       |  |
|       |  |
|       |  |
|       |  |
|       |  |
|       |  |
|       |  |
|       |  |
|       |  |
|       |  |
|       |  |
|       |  |
|       |  |
|       |  |
|       |  |
|       |  |
| Notes |  |
| Notes |  |
| Votes |  |
| Notes |  |
| Notes |  |
| Notes |  |
| Votes |  |
| Notes |  |
| Notes |  |
| Notes |  |
| Notes |  |
| Notes |  |
| Notes |  |

## Adding a New Element Inside and at the Back of the List The find\_spot() Function

According to the condition from the line no. 5 the loop stops when the list pointer points to an element of the list that stores a number which is equal or greater than the number stored in the new element or when the value of the list pointer is NULL. In the latter case the new element should be added at the end of the list, because it stores the biggest number in the list. Summarizing: after the while loop stops, the list\_pointer variable points to an element of the list before which the new element should be added or it has the value of NULL. The previous pointer points to the element of the list after which the new element should be added and its value is returned by the function.

21 / 57

#### Adding a New Element Inside and at the Back of the List

The add\_in\_middle\_or\_at\_back() Function

22 / 57

## Adding a New Element Inside and at the Back of the List

The add\_in\_middle\_or\_at\_back() Function

The add\_in\_middle\_or\_at\_back() function job is to add a new element at the end or inside the list. After it exits the list should be consistent, i.e. the list should have a new element and all the elements should be linked together. By the first parameter is passed the address of the element after which the new one should be added. The address of the new element is passed by the second parameter. Because the function is called by the add\_node() function there is no need for verifying those pointers. In the 4th line of the function the address of the element of the list which succeeds the one pointed by the node parameter is assigned to the next field of the new element. In the 5th line the address of the new element is stored in the next field of the list's element pointed by the node parameter. After the assignments are preformed the new element becomes a part of the list. The lines no. 4 and no. 5 cannot switch places. The next slide contains an animation that illustrates the described activities

23 / 57

#### Adding a New Element Inside and at the Back of the List

The add\_in\_middle\_or\_at\_back() Function

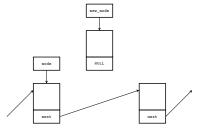

Before the line no. 4 of the add\_in\_middle\_or\_at\_back() function is performed.

| votes        |  |
|--------------|--|
|              |  |
|              |  |
|              |  |
|              |  |
|              |  |
|              |  |
|              |  |
|              |  |
|              |  |
|              |  |
|              |  |
|              |  |
| Notes        |  |
|              |  |
|              |  |
|              |  |
|              |  |
|              |  |
|              |  |
|              |  |
|              |  |
|              |  |
|              |  |
|              |  |
|              |  |
| Notes        |  |
| <b>10</b> 10 |  |
|              |  |
|              |  |
|              |  |
|              |  |
|              |  |
|              |  |
|              |  |
|              |  |
|              |  |
|              |  |
|              |  |
|              |  |
| Notes        |  |
|              |  |
|              |  |
|              |  |
|              |  |
|              |  |
|              |  |
|              |  |
|              |  |
|              |  |

## Adding a New Element Inside and at the Back of the List The add\_in\_middle\_or\_at\_back() Function

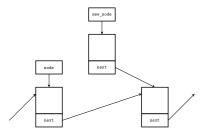

After the line no. 4 of the add\_in\_middle\_or\_at\_back() function is performed.

24 / 57

Notes

## Adding a New Element Inside and at the Back of the List

The add\_in\_middle\_or\_at\_back() Function

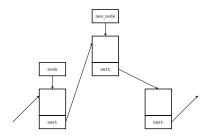

After the line no. 5 of the add\_in\_middle\_or\_at\_back() function is performed.

24 / 57

## Adding a New Element Inside and at the Back of the List

The add\_in\_middle\_or\_at\_back() Function

Let's consider the behaviour of the add\_in\_middle\_or\_at\_back() when the element pointed by the node pointer is the last element of the list. In that case, in 4th line of the function, the NULL value is assigned to the next filed of the new element, because that value is stored in the next field of the current last element of the list, which is pointed by the node variable. In the 5th line the address of the element which is added to the list is stored in the next filed of the element of the list pointed by the node pointer. Thus, the new element becomes the last element of the list and it satisfies the most important condition for such an element — its next field has the NULL value.

25 / 57

## Adding an Element to the List — Summary

The add\_node() function could be written without splitting its source coded into smaller functions, but its definition would be probably longer and less readable. If increasing the efficiency of the function was required the helper functions would be defined with the use of static inline keywords. In that case the compiler would likely handle them in similar fashion as the preprocessor handles macros. The operation of adding an element to the list can be implemented in a different way than presented. For example the list pointer could be passed to the add\_node() function with the use of pointer to a pointer.

| Notes |      |      |
|-------|------|------|
|       |      |      |
|       |      |      |
|       |      |      |
|       |      |      |
|       |      |      |
|       |      |      |
|       |      |      |
|       | <br> | <br> |
|       |      |      |
|       |      |      |
|       |      |      |
|       |      |      |
|       |      |      |
|       |      |      |
|       |      |      |
|       |      |      |
|       |      |      |
|       |      |      |
|       |      |      |
|       |      |      |
| Notes |      |      |
|       |      |      |
|       |      |      |
|       |      |      |
|       |      |      |
|       |      |      |
|       |      |      |
|       |      |      |
|       |      |      |
|       |      |      |
|       |      |      |
|       |      |      |
|       |      |      |
|       |      |      |
|       |      |      |
|       |      |      |
|       |      |      |
|       |      |      |
|       |      |      |
|       |      |      |
|       |      |      |
|       |      |      |
| Notes |      |      |
| Notes |      |      |
| Notes |      |      |
| Notes |      |      |
| Notes |      |      |
| Notes |      |      |
| Notes |      |      |
| Notes |      |      |
| Notes |      |      |
| Notes |      |      |
| Notes |      |      |
| Notes |      |      |
| Notes |      |      |
| Notes |      |      |
| Notes |      |      |
| Notes |      |      |
| Notes |      |      |

### Operation of Removing an Element from the List

The operation of removing a single element from a singly linked linear list, similarly to the operation of adding an element to the list, has to be performed on a list that has at least one element. An element will be removed if it contains a specified number. If there is more than one element on the list that stores the number then the first which will be found will be removed. After the operation is performed the list should have one element less, but it still should be consistent or be empty.

27 / 57

#### Operation of Removing an Element from the List

Implementation

When implementing the operation of removing a single element from the list, the following four cases should be considered:

- 1. the element to be removed is the first element of the list,
- 2. the element to be removed is inside the list,
- 3. the element to be removed is the last element of the list,
- 4. there is no element in the list that should be removed; the list should stay the same as it was.

Like in the case of adding, removing of an element is performed by a single function which uses several helper functions. The functions are presented and described in reversed order to the order they are defined in the program.

28 / 57

## Operation of Removing an Element from the List

The delete\_node() Function

29 / 57

## Operation of Removing an Element from the List

The delete\_node() Function

The delete\_node() function is responsible for removing a single element from a list. It takes the list pointer and the number that should be stored in the removed element as arguments. The function returns the address of the first element of the list, which should be assigned to the list pointer. If the function removes the first element of the list it will return the address of an element that becomes the new first element in the list, otherwise it will return the value passed to it by its first parameter. In the 4th line the function checks if the list exists. If so, it tries to locate the element that should be removed and if it is found, the function removes it. In the 5th line the function tests if the first element of the list should be removed. To this end it compares the number passed to the function by its second parameter with the number stored in the data field of the element.

| Notes |  |
|-------|--|
|       |  |
|       |  |
|       |  |
|       |  |
|       |  |
|       |  |
|       |  |
|       |  |
|       |  |
|       |  |
|       |  |
|       |  |
|       |  |
|       |  |
| Notes |  |
| Notes |  |
|       |  |
|       |  |
|       |  |
|       |  |
|       |  |
|       |  |
|       |  |
|       |  |
|       |  |
|       |  |
|       |  |
|       |  |
|       |  |
|       |  |
| Notes |  |
|       |  |
|       |  |
|       |  |
|       |  |
|       |  |
|       |  |
|       |  |
|       |  |
|       |  |
|       |  |
|       |  |
|       |  |
|       |  |
|       |  |
| Notes |  |
|       |  |
|       |  |
|       |  |
|       |  |
|       |  |
|       |  |
|       |  |
|       |  |
|       |  |
|       |  |
|       |  |

## Operation of Removing an Element from the List Notes The delete\_node() Function If the condition is satisfied, the delete\_node() function invokes the delete\_at\_front() function, which performs the operation of removing the first element of the list and returns the address of the new first element of the list which in turn is returned by the delete\_node() function which also exits. Otherwise, the latter function has to find the element, which should be removed from the list, and so it calls the find\_previous\_node() function which returns the address of the element preceding the element that should be removed. It can however happen, that there is no element to be removed in the list. In that case the find\_previous\_node() function returns the address of the last element of the list. All other cases of removing an element from the list are handled by the delete\_middle\_or\_last\_node() function, which is described in the next slides. Removing from the Beginning of the List Notes The delete\_at\_front() Function struct list\_node \*delete\_at\_front(struct list\_node \*list\_pointer) { struct list\_node \*next = list\_pointer->next; free(list\_pointer); return next; Removing From the Beginning of the List Notes The delete\_at\_front() Function The first element of the list is removed by the delete\_at\_front() function. The function takes as arguments the address of the first element of the list and it returns the address of the element that was second in the list, before the function was invoked. The latter element becomes the first one in the list after the function exits. The result of the function is returned to the ${\tt delete\_node()} \ \ {\tt function} \ \ {\tt and} \ \ {\tt eventually} \ \ {\tt assigned} \ \ {\tt to} \ \ {\tt the} \ \ {\tt list} \ \ {\tt pointer}. \ \ \ {\tt The}$ behaviour of the ${\tt delete\_at\_front()}$ function is similar to the behaviour of the pop() function defined for a stack. Because the former function in invoked by the ${\tt delete\_node}()$ function, no verification of the list pointer is required. In the 3rd line the function stores the address of the second element in the list in a local pointer named next. Then it frees memory allocated for the first element of the list (line no. 4) and returns the address of the new first element of the list (line no. 5). Removing From the Middle and at the End of the List The find\_previous\_node() Function

| 1  | struct list node *find previous node                                    |         |
|----|-------------------------------------------------------------------------|---------|
| 2  | (struct list_node *list_pointer, ir                                     | t data) |
| 3  | {                                                                       |         |
| 4  | struct list_node *previous = NULL;                                      |         |
| 5  | <pre>while(list_pointer &amp;&amp; list_pointer-&gt;data!=data) {</pre> |         |
| 6  | <pre>previous=list_pointer;</pre>                                       |         |
| 7  | list_pointer=list_pointer->next;                                        |         |
| 8  | }                                                                       |         |
| 9  | return previous;                                                        |         |
| .0 | }                                                                       |         |

| Notes |  |  |
|-------|--|--|
|       |  |  |
|       |  |  |
|       |  |  |
|       |  |  |

## Removing From the Middle and at the End of the List

The find\_previous\_node() Function

The find\_previous\_node() function is responsible for locating an element in the list that precedes the element that has to be removed. If there is no element in the list to be removed, the function returns the address of the last element of the list. Please note the similarity of the definition of the function to the definition of the find\_spot() function. The element is located inside the while loop. Two pointers are used for traversing the list: the list\_pointer and the previous, which plays the same role as its counterpart in the find\_spot() function. The loop stops (refer to the line no. 5) when the list pointer value is NULL or it points an element that, because of the value of its data field, has to be removed. However, the function returns the address of the element that **precedes** the one to be removed. Please observe that the expressions in the condition in the 5th line cannot change their places. Otherwise the function would reference the data field of an element before checking if the element exists. It could cause the program to fail.

35 / 57

#### Removing From the Middle and at the End of the List

The delete\_middle\_or\_last\_node() Function

```
void delete_middle_or_last_node(struct list_node *previous)
{
    struct list_node *node = previous->next;
    if(node) {
        previous->next = node->next;
        free(node);
    }
}
```

36 / 57

## Removing From the Middle and at the End of the List

The delete\_middle\_or\_last\_node() Function

The delete\_middle\_or\_last\_node() function, contrary to what its name suggests, also handles the last possible case of removing an element from a list — when there is no element to be removed. In that case the function takes no action and the list stays the same as it was. The function takes the address of the element preceding the element to be removed from the list as an argument. Similarly as in the case of previously described helper functions, there is no need for verifying the pointer, because the find\_previous\_node() function never returns NULL. In the 3rd line the function stores the address of the element pointed by the previous parameter in the locally defined node pointer. If the pointer in not empty, which is verified in the 4th line, it means that an element exists that should be removed from the list. It can be the last element of the list or an element inside the list. It occurs that both cases can be handled by the same statements.

37 / 57

#### Removing From the Middle and at the End of the List

The delete\_middle\_or\_last\_node() Function

In the 5th line the address from the next field of the element pointed by the node pointer is assigned to the next field of the element pointed by the previous pointer. If the former field is empty then the element to be removed is the last element of the list and after it is removed the element pointed by the previous pointer becomes the last one in the list. Thanks to the assignment in the 5th line the next field gets the NULL value, which is required for the last element of the list. If however, the element pointed by the node pointer is not the last one in the list, then performing the statement from the 5th line will unlink it from the rest of the list. In the 6th line, the memory allocated for the element pointed by the node pointer is freed and the function exits. The next slide contains an animation that illustrates the operation of removing an element from the inside of the list.

| Notes | Notes |  |
|-------|-------|--|
| Notes |       |  |
| Notes |       |  |
| Notes |       |  |
| Notes |       |  |
| Notes |       |  |
| Notes |       |  |
| Notes |       |  |
| Notes |       |  |
| Notes |       |  |
| Notes |       |  |
| Notes |       |  |
| Notes |       |  |
|       | Notes |  |
|       |       |  |
|       |       |  |
|       |       |  |
|       |       |  |
|       |       |  |
|       |       |  |
|       |       |  |
|       |       |  |
|       |       |  |
|       |       |  |
|       |       |  |
|       |       |  |
| Notes | Notes |  |
| Notes |       |  |
| Notes |       |  |
| Notes |       |  |
| Notes |       |  |
| Notes |       |  |
| Notes |       |  |
| Notes |       |  |
| Notes |       |  |
| Notes |       |  |
| Notes |       |  |
| Notes |       |  |
|       | Notes |  |
|       |       |  |
|       |       |  |
|       |       |  |
|       |       |  |
|       |       |  |
|       |       |  |
|       |       |  |
|       |       |  |
|       |       |  |

## Removing From the Middle and at the End of the List

The delete\_middle\_or\_last\_node() Function

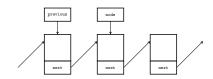

Before performing the 5th line of the  $delete\_middle\_or\_last\_node()$  function.

39 / 57

Notes

## Removing From the Middle and at the End of the List

The delete\_middle\_or\_last\_node() Function

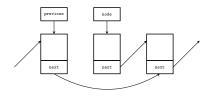

After performing the 5th line of the  $delete\_middle\_or\_last\_node()$  function.

39 / 57

## Removing From the Middle and at the End of the List

The delete\_middle\_or\_last\_node() Function

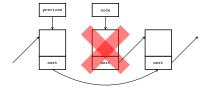

After performing the 6th line of the  ${\tt delete\_middle\_or\_last\_node()}$  function.

39 / 57

## Removing an Element From the List — Summary

Like the add\_node() function, the delete\_node() function can be implemented without defining the helper functions, but it is also likely that its definition would be less legible. The effectiveness of the function can be improved by defining all helper functions with the use of the static inline keywords. Also it is possible to implement the function in a different way than it is presented in the lecture.

|       |      | <u> </u> |
|-------|------|----------|
|       |      |          |
|       |      |          |
|       |      |          |
|       |      |          |
|       |      |          |
|       |      |          |
|       |      |          |
| Notes |      |          |
|       |      |          |
|       |      |          |
|       |      |          |
|       |      |          |
|       |      |          |
|       |      |          |
|       |      |          |
|       |      |          |
|       |      |          |
|       |      |          |
|       |      |          |
|       |      |          |
|       |      |          |
|       |      |          |
| Notes |      |          |
|       |      |          |
|       |      |          |
|       |      |          |
|       |      |          |
|       |      |          |
|       |      |          |
|       |      |          |
|       |      |          |
|       |      |          |
|       |      |          |
|       |      |          |
|       |      |          |
|       |      |          |
| Notes |      |          |
| Notes |      |          |
|       |      |          |
|       |      |          |
|       |      |          |
|       |      |          |
|       |      |          |
|       |      |          |
|       |      |          |
|       | <br> | <br>     |
|       |      | <br>     |
|       |      |          |
|       |      |          |
|       |      |          |

| Operation of Displaying the Content of the List                                                                                                    | Notes |
|----------------------------------------------------------------------------------------------------|-------|
|                                                                                                    |       |
|                                                                                                    |       |
| Printing of all numbers stored in the elements of the list is implemented in the                                                                                                    |       |
| same way as in the case of the FIFO queue, hence the print_list() function is not described in details.                                                                                                    |       |
| is not described in details.                                                                                                    |       |
|                                                                                                    |       |
|                                                                                                    |       |
|                                                                                                    |       |
| 41/57                                                                                                    |       |
|                                                                                                    |       |
| Operation of Displaying the Content of the List                                                                                                    |       |
| The print_list() Function                                                                                                    | Notes |
|                                                                                                    |       |
| <pre>void print_list(struct list_node *list_pointer)</pre>                                                                                                    |       |
| <pre>2 { 3     while(list_pointer) {</pre>                                                                                                    |       |
| <pre>printf("%d ",list_pointer-&gt;data); list_pointer=list_pointer-&gt;next;</pre>                                                                                                    |       |
| 6 } 7 puts("");                                                                                                    |       |
| s }                                                                                                    |       |
|                                                                                                    |       |
|                                                                                                    |       |
| 42/57                                                                                                    |       |
|                                                                                                    |       |
|                                                                                                    |       |
| Operation of Removing the List                                                                                                    | Notes |
| Operation of Removing the List                                                                                                    | Notes |
| Operation of Removing the List                                                                                                    | Notes |
| Removing the list consists of freeing the memory allocated for each of its                                                                                                    | Notes |
| Removing the list consists of freeing the memory allocated for each of its elements, starting from the first one. After the operation is completed the list pointer should have the NULL value. The operation is implemented in the                                                                                                    | Notes |
| Removing the list consists of freeing the memory allocated for each of its elements, starting from the first one. After the operation is completed the                                                                                                    | Notes |
| Removing the list consists of freeing the memory allocated for each of its elements, starting from the first one. After the operation is completed the list pointer should have the NULL value. The operation is implemented in the                                                                                                    | Notes |
| Removing the list consists of freeing the memory allocated for each of its elements, starting from the first one. After the operation is completed the list pointer should have the NULL value. The operation is implemented in the                                                                                                    | Notes |
| Removing the list consists of freeing the memory allocated for each of its elements, starting from the first one. After the operation is completed the list pointer should have the NULL value. The operation is implemented in the                                                                                                    | Notes |
| Removing the list consists of freeing the memory allocated for each of its elements, starting from the first one. After the operation is completed the list pointer should have the NULL value. The operation is implemented in the                                                                                                    | Notes |
| Removing the list consists of freeing the memory allocated for each of its elements, starting from the first one. After the operation is completed the list pointer should have the NULL value. The operation is implemented in the remove_list() function.                                                                                                    | Notes |
| Removing the list consists of freeing the memory allocated for each of its elements, starting from the first one. After the operation is completed the list pointer should have the NULL value. The operation is implemented in the remove_list() function.  49/57  Operation of Removing the List                                                                                                    |       |
| Removing the list consists of freeing the memory allocated for each of its elements, starting from the first one. After the operation is completed the list pointer should have the NULL value. The operation is implemented in the remove_list() function.                                                                                                    | Notes |
| Removing the list consists of freeing the memory allocated for each of its elements, starting from the first one. After the operation is completed the list pointer should have the NULL value. The operation is implemented in the remove_list() function.  49/57  Operation of Removing the List                                                                                                    |       |
| Removing the list consists of freeing the memory allocated for each of its elements, starting from the first one. After the operation is completed the list pointer should have the NULL value. The operation is implemented in the remove_list() function.  Operation of Removing the List The remove_list() Function  void remove_list(struct list_node **list_pointer)                                                                                                    |       |
| Removing the list consists of freeing the memory allocated for each of its elements, starting from the first one. After the operation is completed the list pointer should have the NULL value. The operation is implemented in the remove_list() function.  Operation of Removing the List The remove_list() Function  void remove_list(struct list_node **list_pointer)  while(*list_pointer) {                                                                                     |       |
| Removing the list consists of freeing the memory allocated for each of its elements, starting from the first one. After the operation is completed the list pointer should have the NULL value. The operation is implemented in the remove_list() function.  43/57  Operation of Removing the List The remove_list() Function  void remove_list(struct list_node **list_pointer)  while(*list_pointer) {                                                                              |       |
| Removing the list consists of freeing the memory allocated for each of its elements, starting from the first one. After the operation is completed the list pointer should have the NULL value. The operation is implemented in the remove_list() function.  43/57  Operation of Removing the List The remove_list() Function  void remove_list(struct list_node **list_pointer)  while(*list_pointer) {     struct list_node *next = (*list_pointer)->next;     free(*list_pointer); |       |
| Removing the list consists of freeing the memory allocated for each of its elements, starting from the first one. After the operation is completed the list pointer should have the NULL value. The operation is implemented in the remove_list() function.  Operation of Removing the List The remove_list() Function  void remove_list(struct list_node **list_pointer) {  while(*list_pointer) {  struct list_node *next = (*list_pointer) ->next; free(*list_pointer);            |       |

### Operation of Removing the List

The remove\_list() Function

The remove\_list() function takes the address of the list pointer as its argument. In the while loop all the elements of the list are successively removed until the list is empty and the list pointer has the NULL value. Please note, that the 4th, 5th and 6th lines of the function are very similar to the statements in the pop() function that was introduced in the lecture on the stack. The elements of the list are destroyed starting from the first one and finishing with the last one. Please notice the assignment in the 4th line. The parentheses on the right side of the operator are necessary to force the correct precedence of the operators — the dereference of the list pointer has to take place before the next field of the element pointed by this pointer can be accessed. Without the parentheses the operators could be performed in the wrong order, which is signaled as an error by the compiler.

45 / 57

#### The main() Function

In the main() function all the functions that implement the basic operations on the list are invoked. To verify the correctness of their behaviour such numbers are passed to the functions that all of the following cases are checked:

- ▶ adding an element at the beginning of the list,
- ▶ adding an element inside the list,
- ▶ adding an element at the end of the list,
- removing an element from the beginning of the list,
- removing an element from the middle of the list,
- removing an element from the end of the list,
- removing a nonexistent element from the list.

46 / 57

#### The main() Function

First Part

```
int main(void)
{
    list_pointer = create_list(1);
    int i;
    for(i=2; i<5; i++)
        list_pointer=add_node(list_pointer,i);
    for(i=6; i<10; i++)
        list_pointer=add_node(list_pointer,i);
    print_list(list_pointer);</pre>
```

47 / 57

## The main() Function

First Par

In the first part of the  $\mathtt{main}()$  function the list is created. It initially consists of a single element which stores the 1 number. Next, the elements of the values from 2 to 4 and from 6 to 9 are added to the list. After the elements are added, the list is printed on the screen.

| notes |  |
|-------|--|
|       |  |
|       |  |
|       |  |
|       |  |
|       |  |
|       |  |
|       |  |
|       |  |
|       |  |
|       |  |
|       |  |
|       |  |
|       |  |
|       |  |
|       |  |
| Notes |  |
|       |  |
|       |  |
|       |  |
|       |  |
|       |  |
|       |  |
|       |  |
|       |  |
|       |  |
|       |  |
|       |  |
|       |  |
|       |  |
|       |  |
|       |  |
|       |  |
| Notes |  |
| Notes |  |
| Notes |  |
| Notes |  |
| Notes |  |
| Notes |  |
| Notes |  |
| Notes |  |
| Notes |  |
| Notes |  |
| Notes |  |
| Notes |  |
| Notes |  |
| Notes |  |
| Notes |  |
| Notes |  |
|       |  |
|       |  |
|       |  |
|       |  |
|       |  |
|       |  |
|       |  |
|       |  |
|       |  |
| Notes |  |
|       |  |
|       |  |

## The main() Function Notes list\_pointer=add\_node(list\_pointer,0); print\_list(list\_pointer); list\_pointer=add\_node(list\_pointer,5); print\_list(list\_pointer); list\_pointer=add\_node(list\_pointer,7); print\_list(list\_pointer); list\_pointer=add\_node(list\_pointer,10); print\_list(list\_pointer); The main() Function Notes Second Part In the second part of the main() function the elements of the values 0, 5, 7 and 10 are added to the list. The first one is added at the beginning of the list, the second one inside the list, the third one also inside the list, before an element of the same value and the last one at the end of the list. After each addition the content of the list is displayed on the screen, so the user can make sure that the operations are performed correctly. The main() Function Notes Third Part list\_pointer=delete\_node(list\_pointer,0); print\_list(list\_pointer); list\_pointer=delete\_node(list\_pointer,1); print\_list(list\_pointer); list\_pointer=delete\_node(list\_pointer,1); print\_list(list\_pointer); list\_pointer=delete\_node(list\_pointer,5); print\_list(list\_pointer); list\_pointer=delete\_node(list\_pointer,10); print\_list(list\_pointer); remove\_list(&list\_pointer); 11 return 0; 12 13

The main() Function

Third Part

In the third part of the main() function the elements that store values 0 (at the beginning of the list), 1 (at the new beginning of the list), 1 (doesn't exist any more in the list), 5 (inside the list) and 10 (at the end of the list) are successively removed from the list. After each such an operation is performed the content of the list is displayed on the screen. Finally, the list is removed with the use of the remove\_list() function and the main() function exits.

| Notes |               |
|-------|---------------|
|       |               |
|       |               |
|       |               |
|       | <del></del> - |
|       |               |
|       |               |
|       |               |

#### **Applications**

Lists implemented as singly liked or doubly linked lists, which will be discussed in the future lectures, have many applications. Typically they are used in the operating systems. The Linux kernel applies them frequently and the Linux programmers have provided a default implementation of a list that is used in many parts of the kernel. The majority of the contemporary programming languages provides predefined implementations of such data structures. In some of them lists are implemented as a part of the language standard library (for example: Java) or as an integral part of the language (for example: Python).

53 / 57

## Summary

Singly linked linear lists can be implemented with the use of sentinels, just like the queues. In that case, when the program starts, one or two such elements are created. Thanks to them the functions that implement the operations of adding and removing elements of the list don't have to check some of the conditions. The lists can also be implemented with the use of multidimensional arrays. The first row of the array stores the values of the elements of the list and the second one stores the values of the indices which correspond to the addresses of the next elements of the list. Unfortunately, the capacity of the list is limited and the operation of adding a new element is hard to implement, because it requires coping some of the elements of the array. Such an activity may also be required by the operation of removing an element from the list. Both operations, however, can be implemented in a different way, but it requires specifying, that a special value of the index in the second row of the array indicates a removed element of the list.

54 / 57

#### Summary

The removed elements can be latter used for inserting new elements to the list. There has to be also specified a value of the index that would be the counterpart of the NULL value. The singly linked linear list can also be implemented with the use of a linear array. All elements with the even indices would be the counterparts of the next pointer fields. Both implementations get intricate if the list should store the values of more complex data types. However, this form of implementing the list is only necessary in case of older programming languages that do not support dynamical allocation and deallocation of the memory or in case where the program is developed for a computer system with limited memory.

55 / 57

#### Questions

?

| Notes |      |  |  |
|-------|------|--|--|
|       |      |  |  |
|       |      |  |  |
|       |      |  |  |
|       |      |  |  |
|       | <br> |  |  |
|       |      |  |  |
|       |      |  |  |
|       |      |  |  |
|       |      |  |  |
|       |      |  |  |
|       |      |  |  |
|       |      |  |  |
|       |      |  |  |
|       |      |  |  |
| Votes |      |  |  |
|       |      |  |  |
|       |      |  |  |
|       | <br> |  |  |
|       |      |  |  |
|       |      |  |  |
|       |      |  |  |
|       |      |  |  |
|       |      |  |  |
|       |      |  |  |
|       |      |  |  |
|       |      |  |  |
|       |      |  |  |
|       |      |  |  |
| N     |      |  |  |
| Notes |      |  |  |
|       |      |  |  |
|       |      |  |  |
|       |      |  |  |
|       |      |  |  |
|       |      |  |  |
|       |      |  |  |
|       |      |  |  |
|       |      |  |  |
|       |      |  |  |
|       |      |  |  |
|       |      |  |  |
|       |      |  |  |
|       |      |  |  |
| Votes |      |  |  |
|       |      |  |  |
|       |      |  |  |
|       |      |  |  |
|       |      |  |  |
|       |      |  |  |
|       |      |  |  |
|       |      |  |  |
|       |      |  |  |
|       |      |  |  |